# **คู่ม ื อการแก ้ไขช ื่อผ ู้ใช ้ งานหร ื อลบทะเบ ี ยนผ ู้ใช ้ งานในระบบเว็บ**

#### **วตัถุประสงค์**

เพื่อให้ผู้ใช้งานสามารถทำการตรวจสอบ แก้ไข และลบ ชื่อผู้ใช้งาน (Username, Password ในระบบเวป) ทำหน้าที่เป็น ดัง Administrator ของระบบ Web ได้อย่างรวดเร็วและมีประสิทธิภาพ

## **การแก้ไขชื่อผู้ใช้งาน /ลบทะเบียนผู้ใช้งาน**

ในกรณีที่บริษัทมีพนักงานลืมชื่อผู้ใช้งานและรหัสผ่าน ซึ่งทางฝ่ายบุคคล หรือเจ้าหน้าที่ใดๆภายในองค์กร ก็ไม่สามารถ ทราบขอ้มูลส่วนน้ีได้จะมีวธิีการแกไ้ขดงัต่อไปน้ี

## $\,$  <del>苯</del> กรณีพนักงานเคยทำรายการลา/เปลี่ยนกะ/ส่วงเวลาจากระบบ WEB มาแล้ว

 $\blacktriangleright$  ผู้ใช้งานโปรแกรมเงินเดือน BplusHRM v7.0 ขึ้นไปสามารถตรวจสอบได้ไปที่หน้าจอ **งานผ่านเวป**  $\Box$  คลิกเมนูย่อย **ผลการอนุมัติผ่านเวป** คลิกที่ **สาขาหรือแผนกของพนักงานที่ต้องการ** คลิกเมาส์ขวา ที่ชื่อพนักงานที่ต้องการตรวจสอบ  $\rightarrow$  เลือก **ลบชื่อผู้ใช้งาน**  $\rightarrow$  ทำการลงทะเบียนผู้ใช้งานระบบเวปใหม่อีกครั้ง (กรณีพนักงานลืมชื่อผู้ใช้งาน)

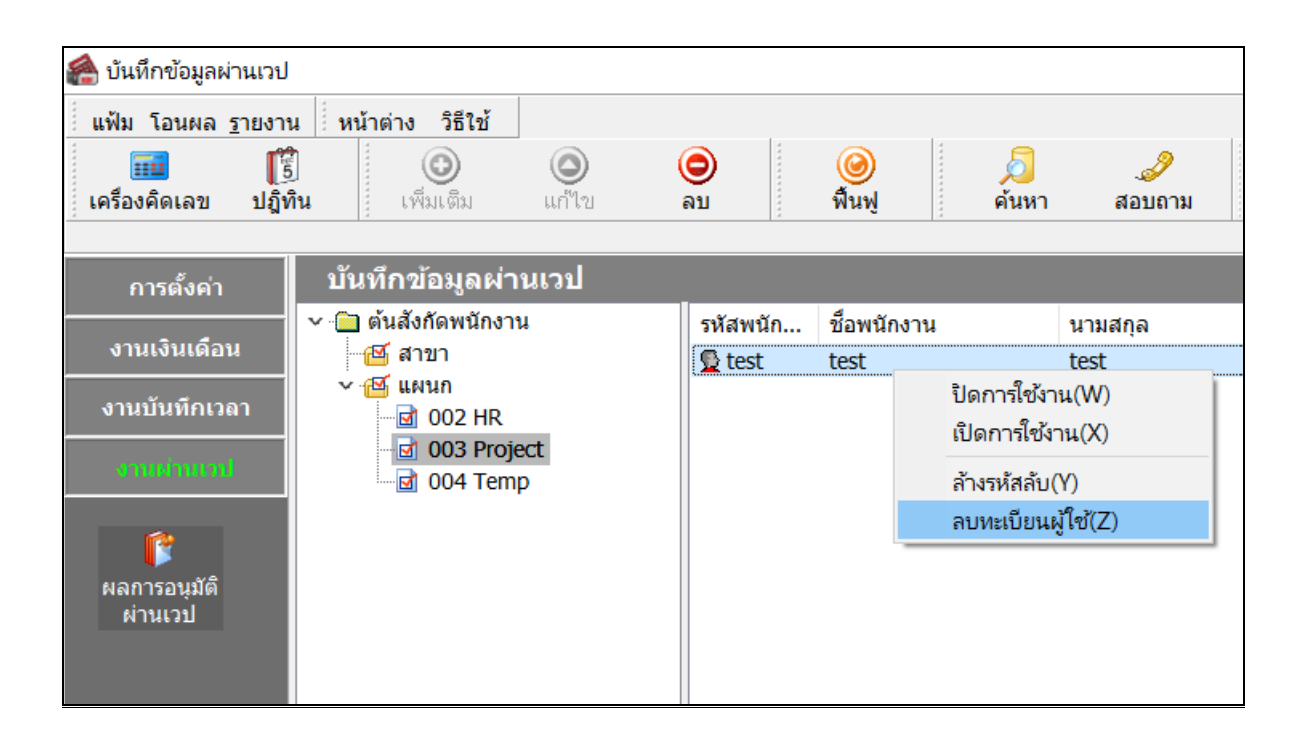

### <del>※</del> กรณีพนักงานลงทะเบียนหน้าเวป แต่ไม่เคยบันทึกขอทำรายการใดๆไว้

ี สำหรับส่วนนี้จะเป็นการเข้าถึงฐานข้อมูลภายในระบบเงินเดือนเพื่อที่จะตรวจสอบว่า พนักงานคนใด มี Username และ Password ในการเขา้หนา้เวป็ เป็นอะไรบา้งโดยมีวธิีการดงัน้ี

เข้าโปรแกรม BplusTestSql.exe ที่Path C:\Program Files (x86)\EBP\BplusTools v10.0\BplusTestSQL.exe

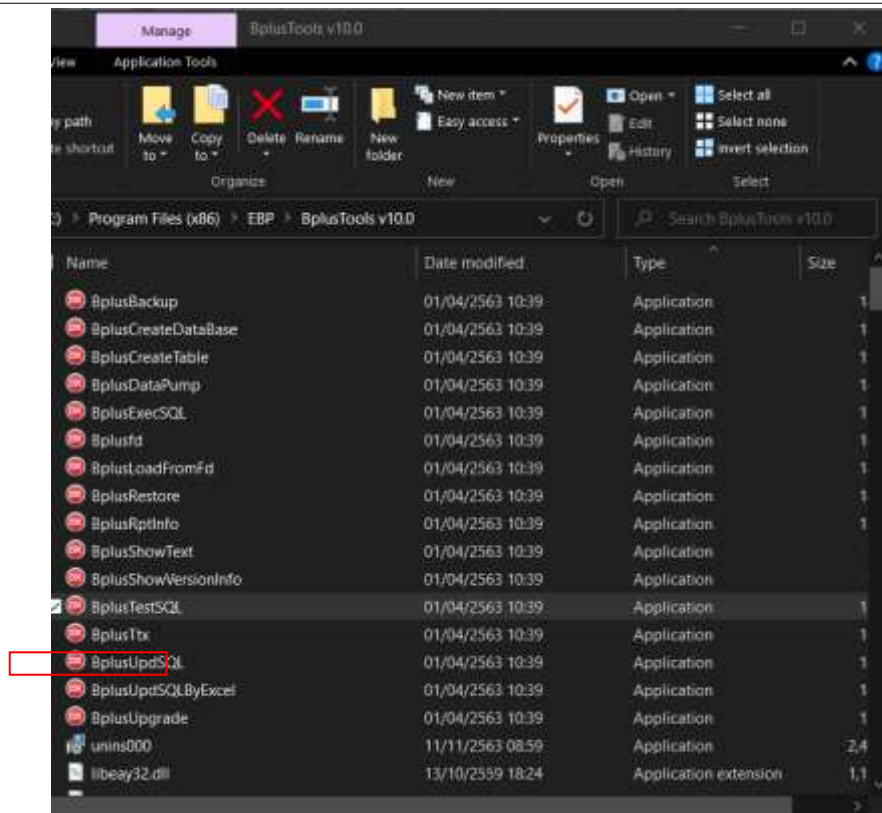

หลังจากนั้นให้ทำการ เลือกฐานข้อมูล  $\rightarrow$  กดปุ่ม Connect  $\rightarrow$  Query คำสั่งในแถบข้อมูลดังนี้

SELECT PRS\_NO, EMP\_NAME, EMP\_SURNME, WBP\_NAME, WBP\_PASSWORD, WBP\_EMAIL FROM PERSONALINFO JOIN EMPFILE ON PRS\_EMP = EMP\_KEY JOIN WEBUSERPROFILE ON EMP\_KEY = WBP\_EMP ORDER BY PRS\_NO

 $\rightarrow$  กดปุ่มทดสอบ  $\rightarrow$  ตรวจสอบ รหัสพนักงาน, ชื่อ-สกุล username และ password ของพนักงานทั้งหมด ที่เรียงลำดับรหัส พนักงานจากน้อยไปมากในแถบ ผลลัพธ์

รายละเอียดการบันทึกคำสั่ง

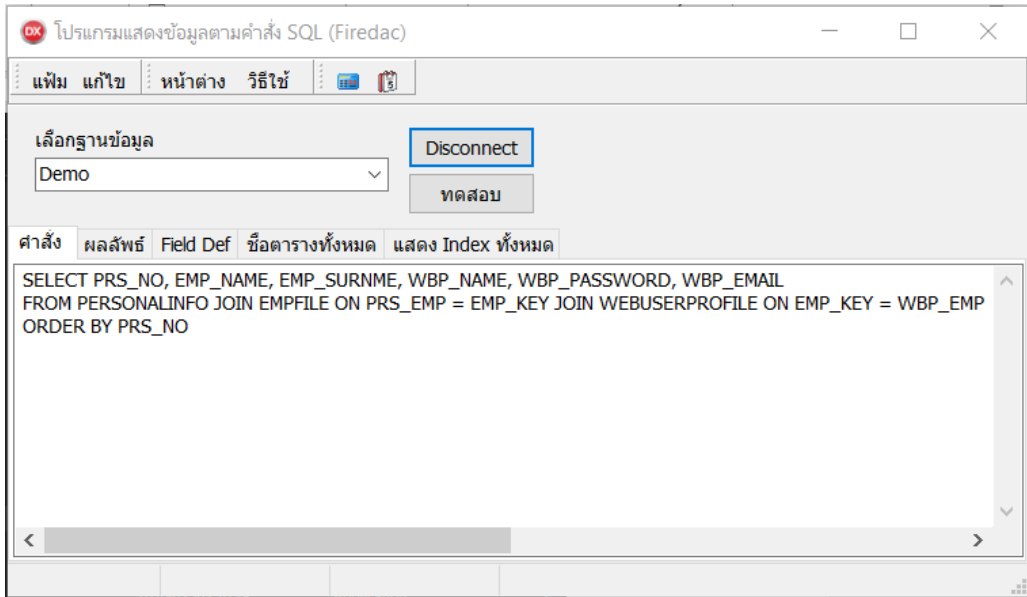

#### รายละเอียดผลลัพธ์

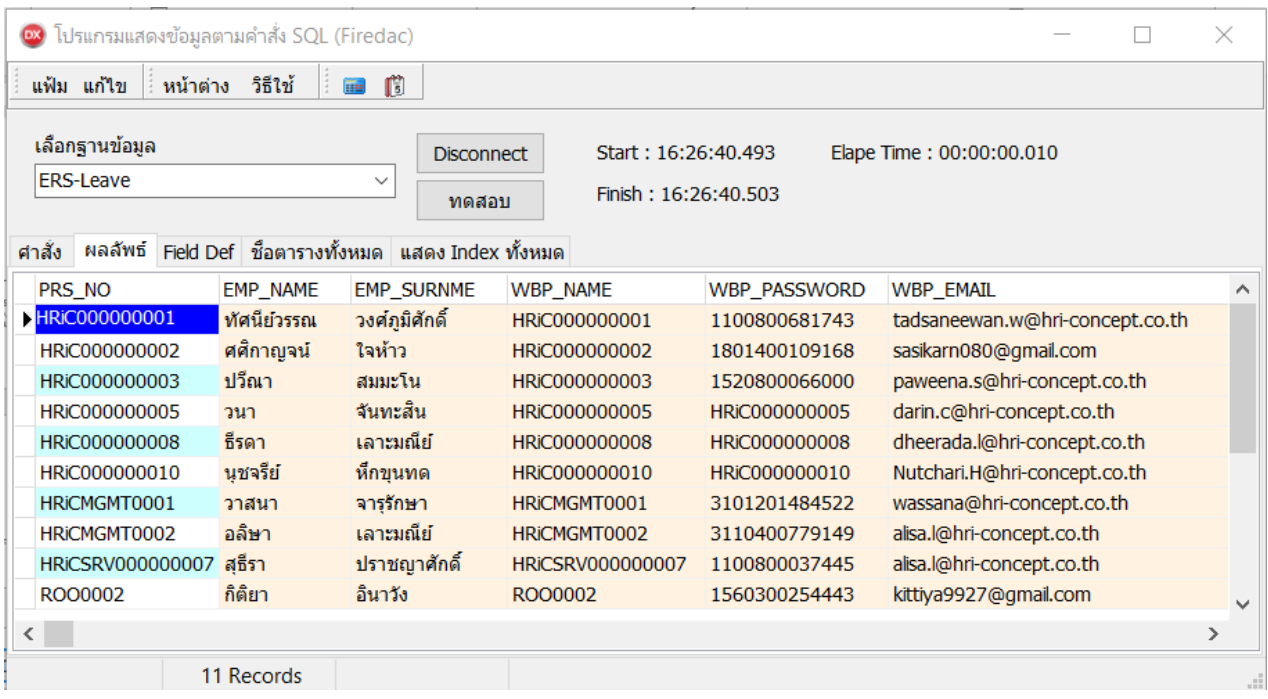

#### \*\***แนะน าช่องทางการติดต่อฝ่ ายบริการ** :

กรณีที่ต้องการสอบถามเพิ่มเติม ท่านสามารถแจ้งรายละเอียดที่ต้องการทราบเพิ่มเติมได้ทาง Line@ ของฝ่ายบริการ คือ @businessplus\_pr ซึ่งจะมี เจา้หนา้ที่ให้บริการ ดงัน้ี

- ในเวลาทำการ วันจันทร์ ถึง วันศุกร์ ตั้งแต่เวลา 08.30 น. 17.30 น.
- นอกเวลาทำการ วันจันทร์ วันศุกร์ ตั้งแต่เวลา 17.30 น. 22.00 น. และ วันเสาร์ วันอาทิตย์ วันหยุดนักขัตฤกษ์ ตั้งแต่เวลา 08.30 น. 22.00น.